# **Diseño, simulación, construcción, medición y ajuste de un filtro pasa-bajas activo de segundo orden con coeficientes de Bessel, configuración Sallen-Key,**  ganancia unitaria y una frecuencia de corte  $f_c = 140 Hz$

*Marco Antonio Andrade Barrera<sup>1</sup>*

*Diciembre de 2015*

### **OBJETIVO**

Aprender a diseñar, simular, construir, medir y ajustar un filtro pasa-bajas activo de segundo orden con coeficientes de Bessel, configuración Sallen-Key, ganancia unitaria y una frecuencia de corte  $f_c =$  $140Hz$ .

# **TEORÍA**

**.** 

La teoría y fórmulas que se describirán a continuación fueron tomadas de Kugelstadt (2002).

Un filtro es un dispositivo que permite el paso de señales eléctricas o rangos de frecuencias, además de que impide el paso de otras. Estos filtros se usan en una amplia variedad de aplicaciones. En el campo de las telecomunicaciones, los filtros pasa-banda se usan en el rango de frecuencias de audio (0 kHz-20 kHz) para módems y procesamiento de voz. Los filtros pasa-banda en altas frecuencias (varios cientos de MHz) se usan para la selección de canal en las oficinas centrales de telefonía. Los sistemas de adquisición de datos usualmente requieren filtros pasa-bajas anti-alias así como filtros de ruido pasa-bajas. En las fuentes de poder, se usan filtros rechaza-banda para suprimir la frecuencia de la línea de 60Hz y las altas frecuencias transitorias.

Además, existen filtros que no filtran ninguna frecuencia de una señal de entrada compleja, sino que sólo agregan un desfasamiento lineal a cada componente de frecuencia, lo cual contribuye a un retardo constante de tiempo. Estos son llamados filtros pasa-todo.

A altas frecuencias (>1Mhz), todos estos filtros usualmente consisten de componentes pasivos, tales como inductores, capacitores y resistores (filtros LRC). Sin embargo, en bajas frecuencias (entre 1Hz y 1Mhz), el valor de inductancia llega a ser muy grande y esto genera dificultades económicas en la producción. En estos casos es donde los filtros activos toman importancia, pues son circuitos que usan un amplificador operacional como dispositivo activo en combinación con algunos resistores y capacitores, con lo cual se logra un desempeño equivalente a un filtro LRC en bajas frecuencias.

<sup>&</sup>lt;sup>1</sup> [mandradebs@gmail.com.](mailto:mandradebs@gmail.com) Estudiante de Ingeniería en Comunicaciones y Electrónica, Escuela Superior de Ingeniería Mecánica y Eléctrica, Unidad Zacatenco. Instituto Politécnico Nacional. México. Este documento forma parte de los trabajos realizados en la materia Procesamiento Digital de Señales, con el profesor Cesar Israel Pérez Macías.

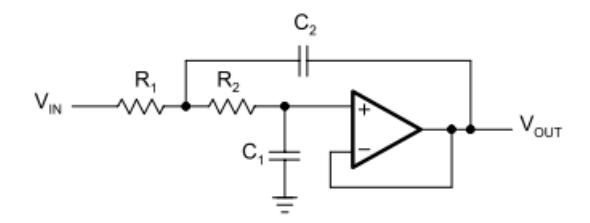

Figura 1. Topología Sallen-Key para filtro pasa-bajas de segundo orden con ganancia unitaria.

Particularmente, este trabajo se enfoca en un filtro pasa-bajas con topología Sallen-Key y ganancia unitaria. El circuito general de este filtro se muestra en la Figura 1. La ecuación que asocia los valores de capacitancia  $C_1$  y  $C_2$  con los valores de resistencia  $R_1$  y  $R_2$  es la siguiente:

$$
R_{1,2} = \frac{a_1 C_2 \mp \sqrt{a_1^2 C_2^2 - 4b_1 C_1 C_2}}{4\pi f_c C_1 C_2}
$$

Donde  $a_1$  y  $b_1$  son los coeficientes de Bessel, y  $f_c$  es la frecuencia de corte. Además, con el propósito de obtener valores reales en la raíz cuadrada,  $C_2$  debe satisfacer la siguiente condición:

$$
C_2 \ge C_1 \frac{4b_1}{a_1^2}
$$

Los coeficientes de Bessel para un filtro de segundo orden son  $a_1 = 1.3617$  y  $b_1 = 0.618$ . Por otro lado, para minimizar las variaciones de  $f_c$  y Q (factor de calidad), se recomienda usar capacitores cerámicos NPO para lograr filtros de alto desempeño. Estos capacitores mantienen su valor nominal en un amplio rango de temperaturas y voltajes. En cuanto a los resistores, se recomienda usar una precisión de 0.1%, cuyas resistencias deben variar entre 1 $k\Omega$  y 100 $k\Omega$ . En cuanto a los capacitores, estos pueden tener capacitancia entre  $1nF$  y varios  $\mu F$ .

Dado que los valores de capacitancia no están divididos de manera fina como el caso de los resistores, entonces los valores de capacitancia se deben determinar antes que los de resistencia. Si no se tiene la precisión de los capacitores, entonces es necesario medir los valores de los capacitores individuales y de acuerdo a ello calcular los resistores.

Por su parte, el amplificador operacional para este filtro pasa-bajas debe satisfacer dos condiciones. Tener un ancho de banda para una sección individual del filtro de

$$
f_T = 100 \times \text{Ganancia} \times f_c \times k_i
$$

En el caso un filtro con coeficientes de Bessel de segundo orden  $k_i = 1$ . Además, la velocidad de subida (slew rate) debe ser más grande que

$$
SR = \pi V_{pp} f_c
$$

Donde  $V_{nn}$  es el voltaje pico-pico.

#### **DISEÑO**

Inicialmente se propuso un capacitor  $C_1 = 100nF$ , por lo tanto, el segundo capacitor debe satisfacer:

$$
C_2 \ge 100 \times 10^{-9} \frac{4 \times 0.618}{1.3617^2} = 133.33 \times 10^{-9}
$$

El valor comercial superior es  $C_2 = 150nF$ . Ahora, se pueden calcular los valores de los resistores:

$$
R_{1,2} = \frac{1.3617 \times 150n \pm \sqrt{1.3617^2 \times (150n)^2 - 4 \times 0.618 \times 100n \times 150n}}{4\pi \times 140 \times 100n \times 150n}
$$

De donde resulta que  $R_1 = 5.159K\Omega$  y  $R_2 = 10.321K\Omega$ .

Para seleccionar el amplificador operacional, el ancho de banda para una sección individual del filtro debe ser superior a:

$$
f_T = 100 \times Gain \times f_c \times k_i
$$

Sustituyendo los valores, se tiene que  $f_T = 100 \times 1 \times 140 \times 1 = 14000$  Hz. Al seleccionar un amplificar que cumpla con este criterio, el error máximo permitido en la ganancia será de 1%.

Otro parámetro importante a considerar es la velocidad de subida (slew rate). Para una respuesta adecuada, considerando un  $V_{pp} = 10V$ , este parámetro debe ser más grande que:

$$
SR = \pi V_{pp} f_c = 3.1416 \times 10V \times 140 Hz = 4398.24 \frac{V}{s} = 0.004398 \frac{V}{\mu s}
$$

En base a estas consideraciones, se propone el uso del amplificador operacional LM741 de Texas Instrument, pues satisface los requerimientos. Tiene un ancho de banda mínimo de 0.43 Mhz y un SR mínimo de 0.3  $V/\mu s$ .

En la Figura 2 se muestra el circuito del filtro usando valores comerciales de capacitores y resistores.

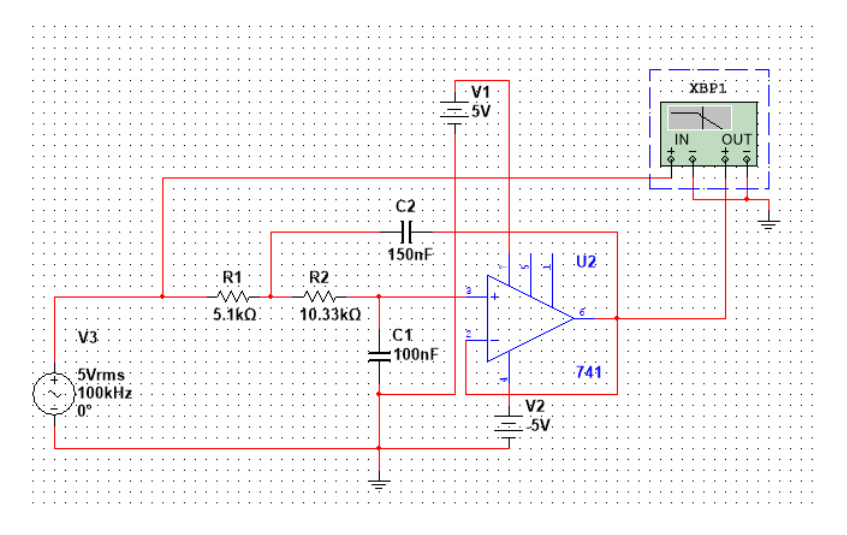

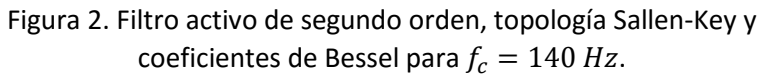

En la Figura 3 se observa la gráfica de Bode, resultado de la simulación del circuito en NI Multisim 13.0. Aquí se muestra que la señal de entrada se atenúa hasta aproximadamente -3 dB cuando se llega a la frecuencia de corte, 140 Hz.

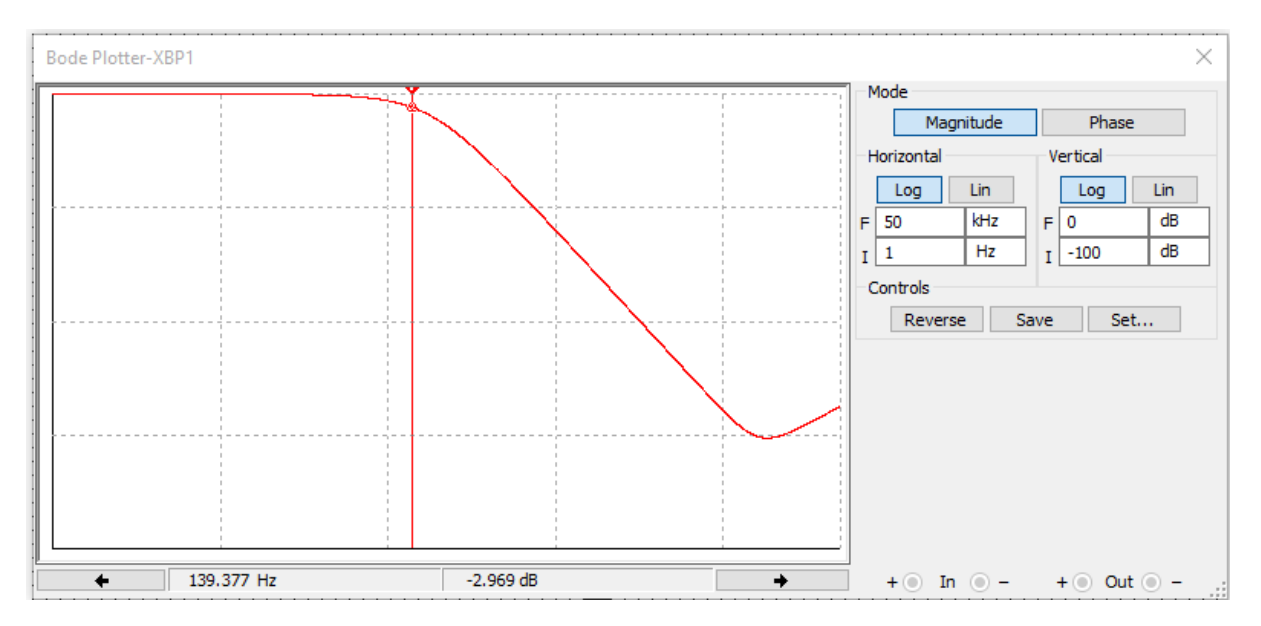

Figura 3. Bode del filtro pasa bajas.

Al armar el circuito en un protoboard y alimentarlo con una señal senoidal de  $V_{pp} = 2V$  no se obtuvo exactamente la respuesta esperada. La respuesta para 140Hz tenía una atenuación mayor. De hecho, el  $V_p$ =0.70V se encontró aproximadamente a una frecuencia de 130Hz. Por lo tanto, se recurrió a variar el valor del resistor  $R_1$ . Al poner el valor de  $R_1$  en 4.6kΩ se obtuvo la respuesta deseada. En la Figura 4 se muestran estos resultados.

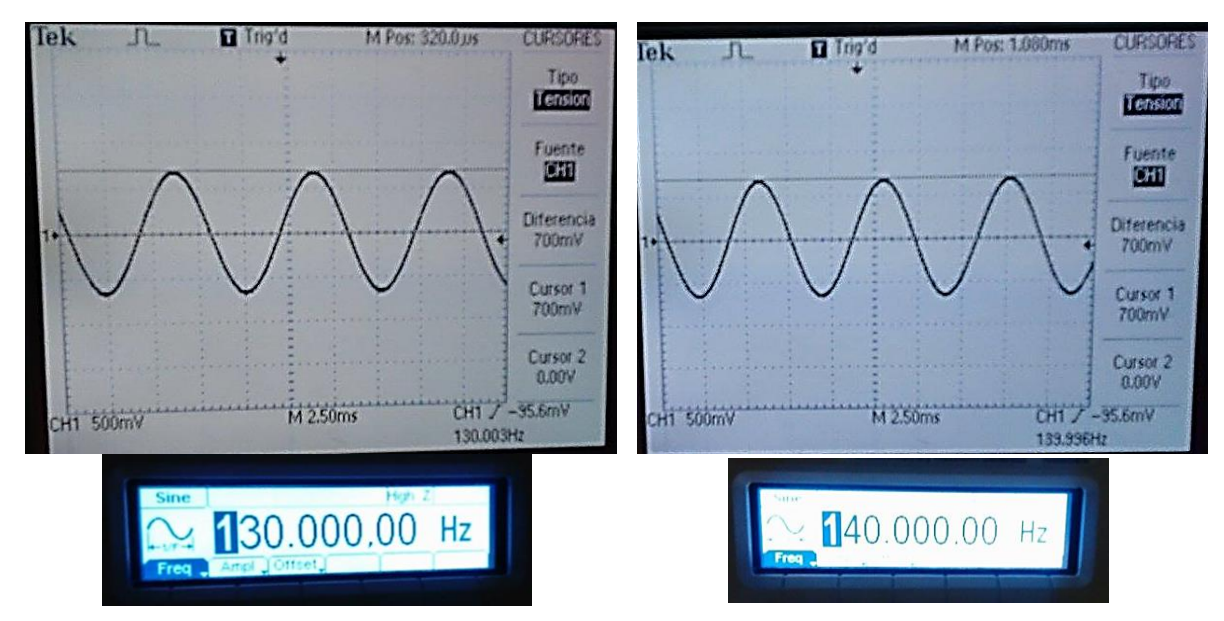

Figura 4. Señal filtrada. Del lado izquierdo una señal a 130Hz con  $V_p$  aproximado de 0.7V. Del lado derecho una señal a 140Hz con atenuación deseada (-3dB,  $V_p = 0.70V$ ), modificando  $R_1 = 4.6k\Omega$ 

Sin embargo, para poder asegurar un funcionamiento adecuado del filtro, se realizó la medición de los capacitores, lo cual mostró problemas más serios. Los valores de capacitancia reales fueron  $C_1$  =  $120nF$  y  $C_2 = 152nF$ . Como se puede observar, el capacitor 1 tuvo un error de 20%. Esto provoca que la desigualdad que asocia a los capacitores no se satisfaga, ya que

$$
152nF = C_2 \ge C_1 \frac{4b_1}{a_1^2} = 120 \times 10^{-9} \frac{4 \times 0.618}{1.3617^2} = 160nF
$$

Debido a este problema, fue necesario sustituir el capacitor 1, por uno cuya medición de capacitancia fue  $C_1 = 95nF$ . Utilizando estos valores reales de capacitancia para  $C_1$  y  $C_2$ , los nuevos valores para los resistores fueron:

$$
R_{1,2} = \frac{1.3617 \times 152n \pm \sqrt{1.3617^2 \times (152n)^2 - 4 \times 0.618 \times 95n \times 152n}}{4\pi \times 140 \times 95n \times 152n}
$$

De donde resulta  $R_1 = 4.82kΩ$  y  $R_2 = 11.48kΩ$ . En la Figura 5 se presenta el diagrama esquemático del filtro capturado en Multisim utilizando los nuevos valores de capacitancia y resistencia. También, en la Figura 6 se presenta la respuesta en frecuencia de este nuevo diseño. Algo importante a notar es que los valores de resistencia no son comerciales, por lo cual fue necesario hacer arreglos de resistores para lograr los valores requeridos.

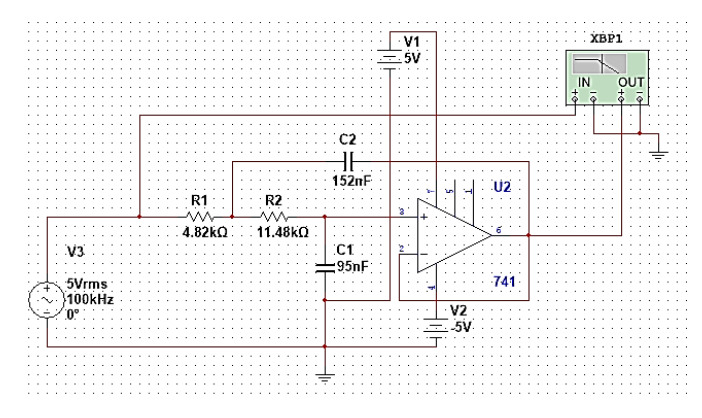

Figura 5. Filtro activo de segundo orden, topología Sallen-Key y coeficientes de Bessel para  $f_c = 140 Hz$ , con valores reales de capacitancia y resistencia.

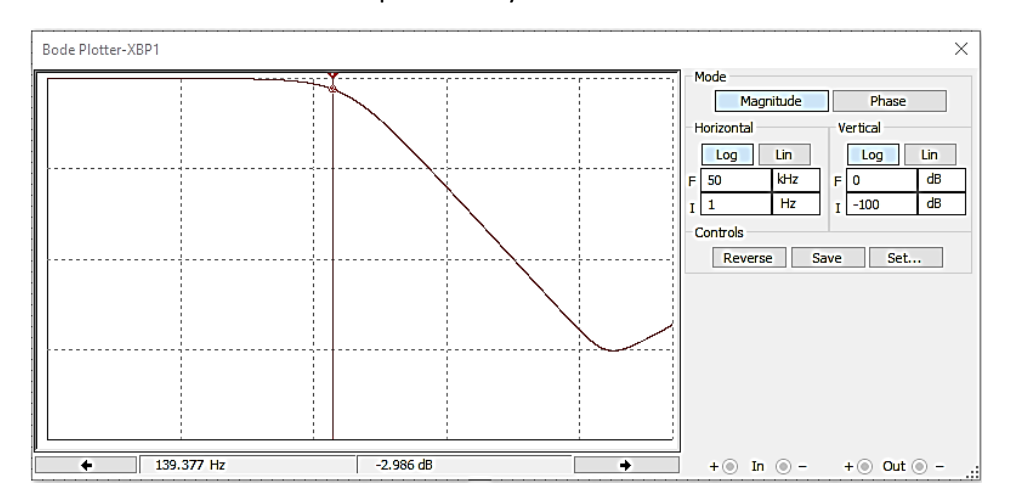

Figura 6. Bode del filtro pasa-bajas. Simulación utilizando valores reales de capacitancia y resistencia.

Al construir el nuevo circuito y probarlo con ayuda del osciloscopio y el generador de funciones, se encontró la frecuencia de corte en 135Hz. Para lograr la frecuencia de corte solicitada se modificó el valor  $R_1$ que finalmente quedó en 6.1 $k\Omega$ . En la Figura 7 se muestra la respuesta del filtro antes de modificar  $R_1$ . El circuito final y su respuesta se presentan en la sección de resultados.

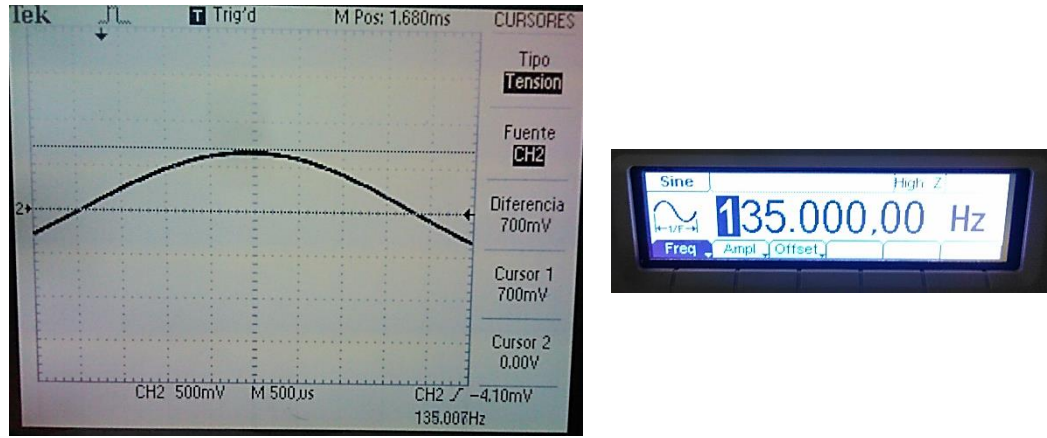

Figura 7. Señal filtrada usando los valores reales de capacitancia y resistencia. Frecuencia de corte encontrada en 135Hz.

# **RESULTADOS**

En la Figura 8 se presenta una fotografía del circuito final en un protoboard. Fue necesario hacer arreglos de resistores para alcanzar los valores requeridos,  $R_1 = 6.1 kΩ y R_2 = 11.48 kΩ$ . Los valores medidos de capacitancia fueron  $C_1 = 95 nF$  y  $C_2 = 152 nF$ . Finalmente, en la Figura 9 se muestra cómo el filtro alcanza su frecuencia de corte en 140Hz. Nótese que el voltaje pico-pico de la señal de salida es 1.40V (de acuerdo a lo observado en el osciloscopio con variaciones de  $\pm 0.01$ V), es decir, 0.70V pico, lo cual representa una atenuación de -3dB.

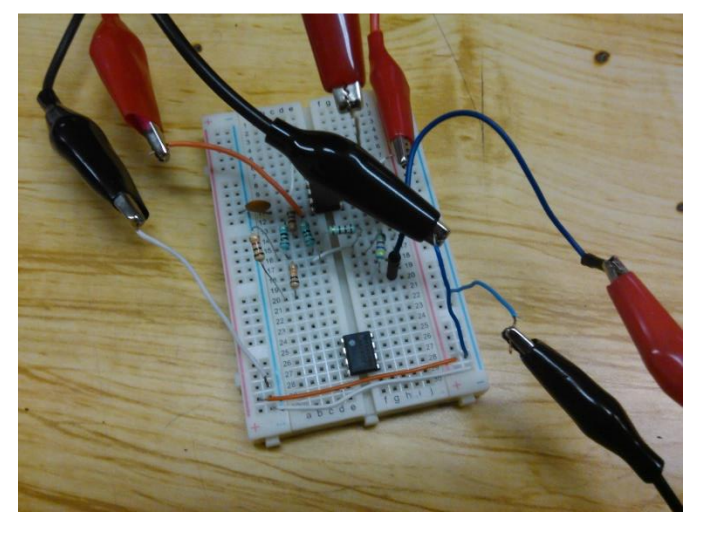

Figura 8. Filtro pasa-bajas armado en protoboard.

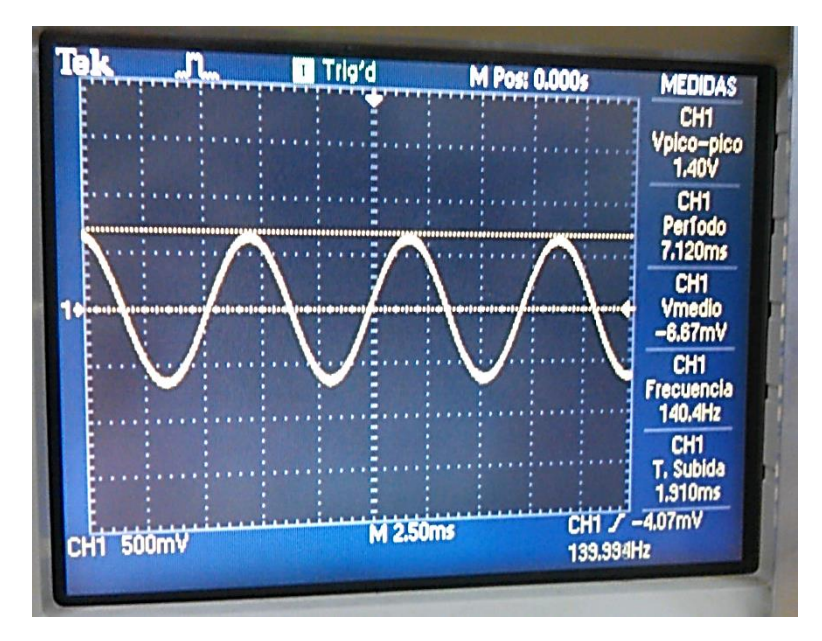

Figura 9. Señal de salida del filtro pasa-bajas con una  $f_c = 140 Hz$ .

# **CONCLUSIONES**

Para lograr la construcción del filtro con las características solicitadas fue necesario seguir varios pasos. Por supuesto, todos son importantes y necesarios. El diseño es el primer acercamiento, pues para esto se recurre a fuentes bibliográficas que contienen la teoría necesaria para calcular los valores de cada uno de los componentes. Después de esto, simular el diseño en un programa de cómputo permite verificar que los cálculos realizados sean correctos, además de que es posible variar los valores para así conocer el comportamiento esperado del dispositivo una vez armado físicamente. La medición física de la respuesta del filtro también es parte importante, pues como se observó en este trabajo, la variación del valor real de capacitancia o resistencia puede ser muy alta. En este caso, uno de los capacitores tenía un error de 20%, por lo que fue necesario sustituirlo. En muchas ocasiones esto no se toma en cuenta y es muy probable que debido a ello el dispositivo no funcione adecuadamente o literalmente no funcione (como ha pasado en otros trabajos). Estas mediciones físicas con ayuda del osciloscopio permitieron hacer los ajustes necesarios para alcanzar las características requeridas. Algo que no se consideró en este trabajo fueron los cambios en la respuesta debida a situaciones ambientales o generadas por el mismo funcionamiento del dispositivo, tales como cambios de temperatura. En este sentido, para los casos donde se requiera mantener un funcionamiento durante largos periodos de tiempo o en diferentes condiciones ambientales, es necesario recurrir a elementos más adecuados.

# **BIBLIOGRAFÍA**

Kugelstadt, Thomas. 2002. Active Filter Design Techniques. En Ron Mancini (ed.), *Op Amps For Everyone. Design Reference*, Estados Unidos: Texas Instruments.